Einheit 11

# **[Explorative](#page-0-0) [Zeitreihenanalyse](#page-0-0)**

Department of Statistics and Mathematics – WU Wien (c) 2007 [Statistik](#page-40-0) – [Explorative Zeitreihenanalyse](#page-0-0) – 0/41

<span id="page-0-0"></span>

# **Glättung und Prognose von Umsätzen**

Im Januar 1987 eröffnet ein Souvenirgeschäft auf dem Kai des Strandbadeorts Maroochydore in Queensland, Australien. Die Verkäufe variieren über die Saison zusammen mit der Anzahl der Touristen. Insbesonders zu Weihnachten und zum örtlichen Surf-Festival, das jeden März seit 1988 veranstaltet wird, kommen die Urlauber an den Strand. Über die Jahre werden Geschäftsräume, Belegschaft und Produktpalette erweitert. Hier untersuchen wir die monatliche Zeitreihe der Umsätze von Anfang 1988 bis Ende 1993.

**Frage:** Wie entwickelt sich der langfristige Trend? Wie schwanken die Verkaufszahlen über eine Saison hinweg? Wie können die Verkäufe für folgende Jahre vorhergesagt werden?

**Quelle:** Makridakis, Wheelwright, Hyndman (1998). Beispiel 5.8, p. 235.

Andere Reihen: Abraham and Ledolter, und Standard & Poor's

#### **Umsätze in Maroochydore, Queensland, AUS**

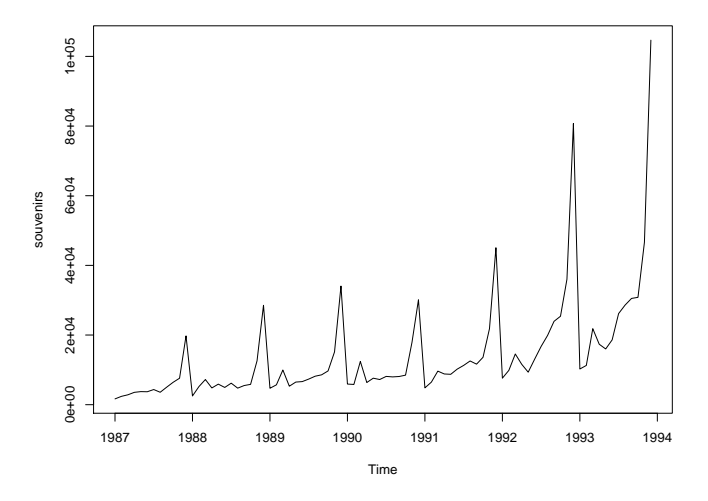

## **Beispiele für Reihen**

Im Gegensatz zu Querschnittsdaten stellen Zeitreihen der Zeit nach geordnete Beobachtungen dar. Viele Daten in der Wirtschaft fallen in dieser Form an.

Die mittel- bis langfristige Entwicklung kann recht unterschiedlich sein:

- Umsatzentwicklung eines Strandshops in Queensland in AUS Dollar, Monatsdaten, Jänner 1988 - Dezember 1993
- Wochenproduktion von Thermostaten in Stück, 52 Wochen
- Wachstum in Iowa in Prozent, 2.Quartal 1948 4.Quartal 1978
- Bierproduktion in Australien in Mega l, Monatsdaten, Jänner 1991 - August 1995

## **Zeitreihenplots**

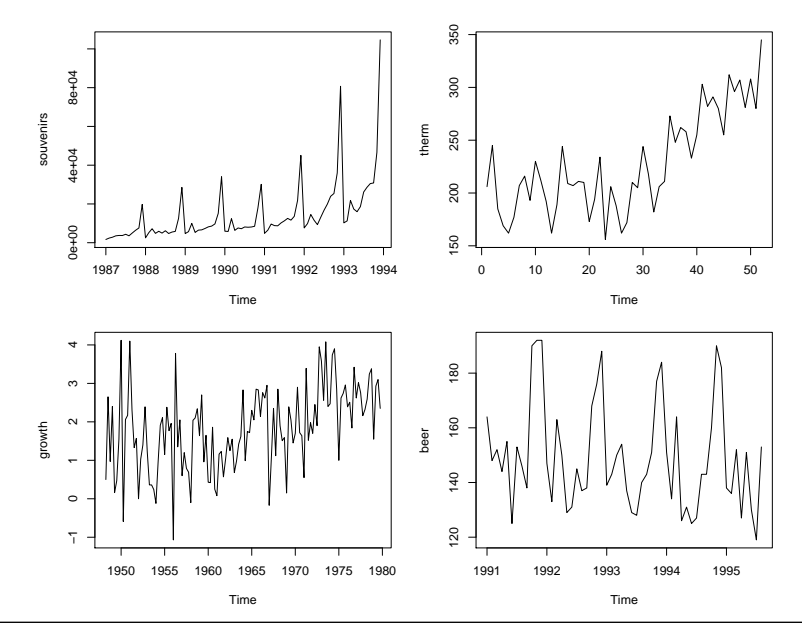

Department of Statistics and Mathematics – WU Wien  $\odot$  2007 [Statistik](#page-0-0) – [Explorative Zeitreihenanalyse](#page-0-0) – 4/41

## **Beschreiben von Zeitreihen**

- Die Strandumsätze steigen exponentiell mit starken saisonalen Ausschlägen.
- The Thermostatnachfrage zeigt in der ersten Hälfte der Beobachtungsperiode einen leichten, linearen Rückgang und steigt in der zweiten Hälfte stark (linear) an.
- Die Wachstumsreihe hat ebenfalls keinen stabilen Trend. Die mittelfristige Entwicklung wird von starken unregelmäßigen Schwankungen überlagert.
- Die Bierproduktion verläuft fast horizontal, mit einem leichten negativen linearen Trend, der allerdings statistisch nicht signifikant ist. Die saisonalen Schwankungen (großer Durst im Sommer, wenig Durst im Winter) sind stark ausgeprägt.

Eine periodische Wiederholung des gleichen Musters nennen wir **Saison**. Bei Monatsdaten hat die Periode die Länge *s* = 12 Monate, bei Quartalsdaten *s* = 4 Quartale.

#### **Der Trend der Reihen**

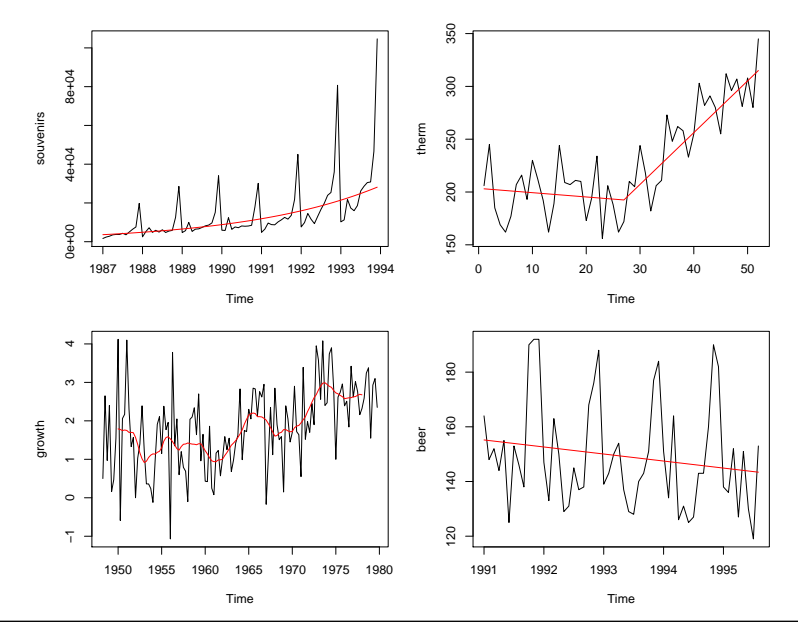

Department of Statistics and Mathematics – WU Wien  $\odot$  2007 [Statistik](#page-0-0) – [Explorative Zeitreihenanalyse](#page-0-0) – 6 / 41

#### **Linearer und exponentieller Trend**

Ein **linearer Ternd** mit dem Interzept *a*, der Steigung *b* und dem Residuum *u<sup>t</sup>* hat die Form

$$
y_t = a + b \cdot t + u_t, \quad t = 1, 2, \ldots, n
$$

*t* ist die Trendvariable. *t* = 1, 2, 3, . . .. Das Modell kann mit der Methode der kleinsten Quadrate, KQ, geschätzt werden.

**e Exponentielles Wachstum** mit der Wachstumsrate β

$$
Y_t = \alpha \cdot e^{\beta \cdot t} \cdot v_t
$$

kann durch Logarithmieren in eine linearen Funktion übergeführt werden ( $a = \log(\alpha)$ ) und mit KQ geschätzt werden.

$$
log(Y_t) = a + \beta \cdot t + u_t
$$

## **Der Trend in der Reihe** souvenirs

Wir logarithmieren souvenirs und schätzen einen linearen Trend. Abhängige Variable: log(souvenirs) Estimate Std. Error t value Pr(>|t|) (Intercept) 8.1702 0.11322 72.2 5.69e-76 t 0.0247 0.00231 10.7 3.52e-17

 $R^2 = 0.582$ 

Das Modell für souvenirs lautet

$$
\texttt{sources}_t = 3534.1 \cdot e^{0.025 \cdot \texttt{t}} \cdot \texttt{v}_t
$$

Der Faktor  $\alpha$  ergibt aus exp(8.1702) = 3534.1. Allerdings wird das Modell dem wetterbedingten Einbruch in der Saison 90/91 nicht gerecht.

#### **Der Trend in der Reihe** souvenirs

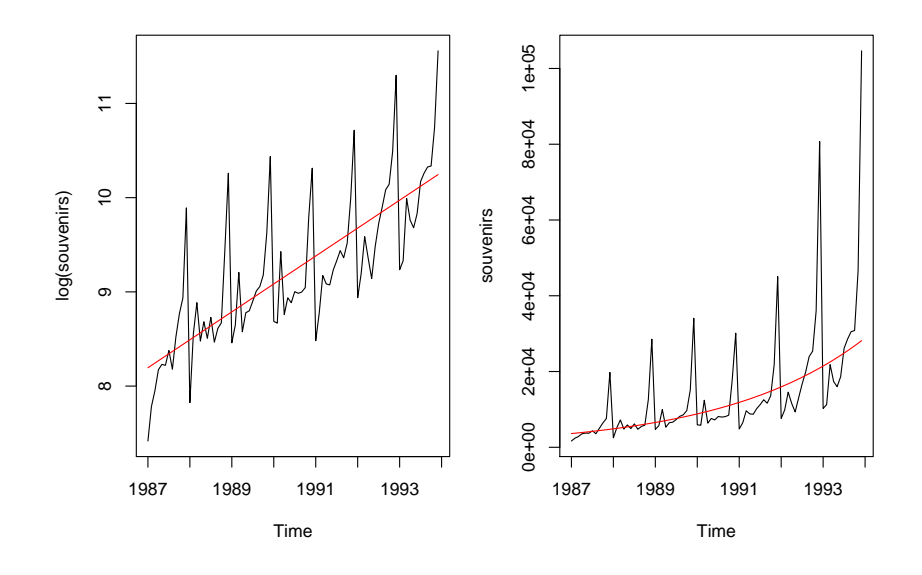

## **Gleitender Durchschnitt**

Ist der Trend nicht stabil, können **gleitende Durchschnitte** (moving averages) verwendet werden, um die mittelfristige Entwicklung sichtbar zu machen.

Wir wählen *k* = 2 · *m* + 1 (ungerade) benachbarte Beobachtungen, berechnen daraus das arithmetische Mittel und ordnen diesen Wert dem mittleren Beobachtunszeitpunkt zu. Dies wiederholen wir für alle Zeitpunkte, für die das möglich ist.

$$
T_t = \frac{1}{2m+1}(Y_{t-m} + \ldots + Y_t + \ldots + Y_{t+m})
$$

$$
t=m+1,m+2,\ldots,n-m
$$

Die Stärke der Glättung hängt von der Wahl von *k* ab.

- Für große *k* (bzw. *m*) wird *Y<sup>t</sup>* stark,
- für kleine *k* (bzw. *m*) wenig geglättet.

#### **MA Glättung von** growth

BLAU:  $k = 5 = 2 \cdot 2 + 1$  (*m* = 2) ROT:  $k = 15 = 2 \cdot 7 + 1$  (*m* = 7)

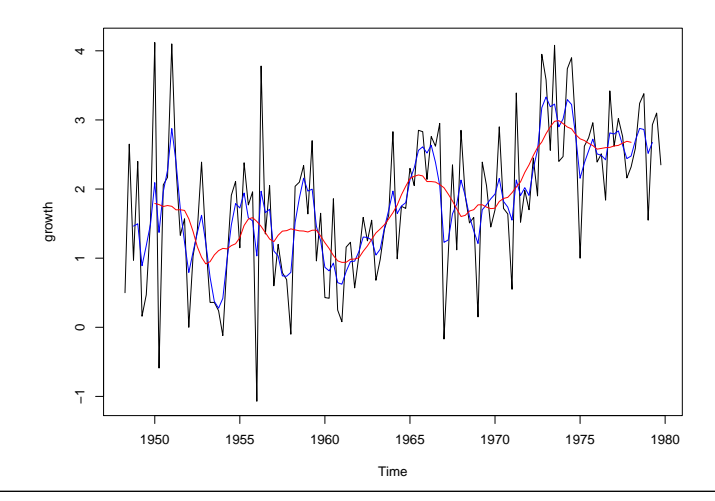

Department of Statistics and Mathematics – WU Wien  $\odot$  2007 [Statistik](#page-0-0) – [Explorative Zeitreihenanalyse](#page-0-0) – 12/41

## **Gewichteter moving average**

Saisonale Daten hingegen weisen oft eine gerade Periodenlänge auf: 4 für Quartalsdaten, 12 für Monatsdaten. Wir verwenden hier statt eines *k* MA einen geeigneten **gewichteten moving average**.

 $\bullet$  Für Quartalsdaten,  $s = 4$ :

$$
T_t = (0.5\,Y_{t-2} + Y_{t-1} + Y_t + Y_{t+1} + 0.5\,Y_{t+2})/4
$$

Die 5 Gewichte {1/8, 1/4, 1/4, 1/4, 1/8} summieren sich zu 1.

 $\bullet$  Für Monatsdaten,  $s = 12$ :

$$
T_t = (0.5Y_{t-6} + Y_{t-5} + \ldots + Y_t + \ldots + Y_{t+5} + 0.5Y_{t+6})/12
$$

Die 13 Gewichte {1/24, 1/12, . . . , 1/12, 1/24} summieren sich zu 1.

Z.B. für den Juli-Wert gehen die Jännermonate zweier aufeinderfolgender Jahre mit je 50% in die Berechnung ein.

## **Rechenbeispiele**

Gegeben ist die Reihe *Y<sup>t</sup>* der Länge *n* = 8.

| t     | 1 | 2 | 3 | 4 | 5 | 6 | 7 | 8 |
|-------|---|---|---|---|---|---|---|---|
| $Y_t$ | 1 | 2 | 1 | 3 | 4 | 0 | 1 | 2 |

 $\bullet$  Der 3-gliedrige gleitende Durchschnitt für  $t = 2$  ist

$$
\big(1+2+1\big)/3=4/3
$$

 $\bullet$  Der 5-gliedrige gleitende Durchschnitt für  $t = 5$  ist

$$
(1+3+4+0+1)/5=9/5
$$

 $\bullet$  Nehmen wir an, es liegen Quartalsdaten vor,  $s = 4$ . Der gewichtete moving average für *t* = 5 ist

$$
(0.5 \cdot 1 + 3 + 4 + 0 + 0.5 \cdot 1)/4 = 8/4
$$

## **Glättung saisonaler Reihen**

Wir glätten log(*souvenirs*) und beer, beide haben *s* = 12.

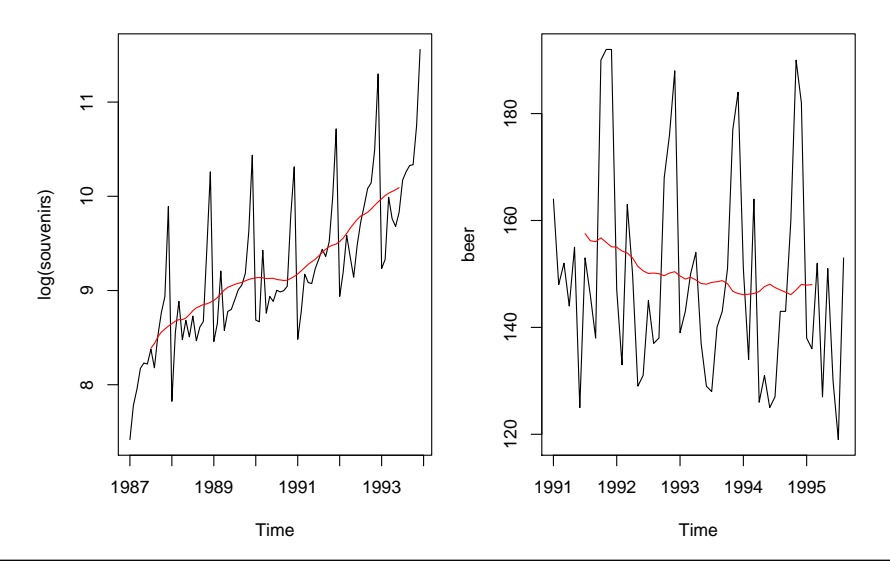

Department of Statistics and Mathematics – WU Wien  $\odot$  2007 [Statistik](#page-0-0) – [Explorative Zeitreihenanalyse](#page-0-0) – 15 / 41

# **Einfache exponentielle Glättung für Reihen ohne Trend und ohne Saison**

Die geglättete Reihe heißt nun *L<sup>t</sup>* , wie level (Niveau). Sie wird rekursiv als gewichtetes Mittel aus der aktuellen Beobachtung und der Glättung der Vorperiode berechnet.

$$
L_t = \alpha \cdot y_t + (1 - \alpha) \cdot L_{t-1}, \quad 0 < \alpha \leq 1
$$

- Ist  $\alpha = 1.00$ , ist die geglättete Reihe gleich der ursprünglichen. Es wird nicht geglättet.
- **•** Ist  $\alpha$  groß, z.B. 0.75, so ist der aktuelle Wert sehr wichtig, der Einfluss des geglätteten Wertes der Vorperiode (in dem auch die gesamte Vergangenheit der Reihe eingeht) gering. Es wird wenig geglättet.
- **•** Ist  $\alpha$  klein, z.B. 0.10, so kann der aktuelle *y*-Wert die Glättung nur wenig beeinflussen. Es wird stark geglättet.

#### **Rechenbeispiel zur einfachen exponentiellen Glättung**

Gegeben ist die Reihe  $Y_t$  der Länge  $n = 8$  und  $\alpha = 0.6$ .

$$
L_t = 0.6 \cdot Y_t + 0.4 \cdot L_{t-1}
$$

Der Anfangswert für  $L_1$  sei  $L_1 = Y_1 = 1$ .

| t     | 1                                                                   | 2   | 3    | 4     | 5     | 6     | 7     | 8     |
|-------|---------------------------------------------------------------------|-----|------|-------|-------|-------|-------|-------|
| $Y_t$ | 1                                                                   | 2   | 1    | 3     | 4     | 0     | 1     | 2     |
| $L_t$ | 1                                                                   | 1.6 | 1.24 | 2.296 | 3.318 | 1.327 | 1.131 | 1.652 |
| $L_2$ | = 0.6 \cdot Y_2 + 0.4 \cdot L_1 = 0.6 \cdot 2 + 0.4 \cdot 1 = 1.6\n |     |      |       |       |       |       |       |

$$
L_3 = 0.6 \cdot Y_3 + 0.4 \cdot L_2 = 0.6 \cdot 1 + 0.4 \cdot 1.6 = 1.24
$$
  
....  

$$
L_8 = 0.6 \cdot Y_8 + 0.4 \cdot L_7 = 0.6 \cdot 2 + 0.4 \cdot 1.131 = 1.652
$$

#### **Exponentielle Glättung von** therm **und** growth

BLAU:  $\alpha = 0.1$  ROT:  $\alpha = 0.7$ 

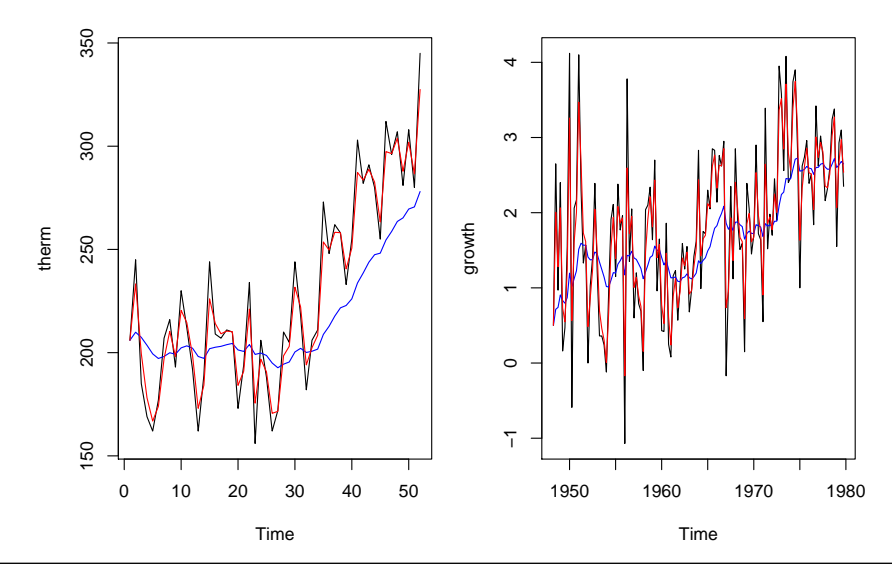

Department of Statistics and Mathematics – WU Wien  $\odot$  2007 [Statistik](#page-0-0) – [Explorative Zeitreihenanalyse](#page-0-0) – 18 / 41

# **Zerlegung einer Reihe in 3 Komponenten**

Wir setzen eine Reihe aus 3 Komponenten zusammen:

- *Tt* . . . Trend und/oder Zyklus
- *St* . . . Saison
- *Et* . . . irreguläre Komponente, Fehler

Das Modell kann **additiv** oder **multiplikativ** sein:

 $Y_t = T_t + S_t + E_t$  oder  $Y_t = T_t \cdot S_t \cdot E_t$ 

- **Additiv**: Der saisonale Effekt ist keine Funktion des Niveaus der Reihe: beer Reihe.
- **Multiplikativ**: Der saisonale Effekt wird durch *T<sup>t</sup>* verstärkt: souvenirs Reihe.

Durch Logarithmierung können wir das multiplikative Modell in das additive überführen:  $log(Y_t) = log(T_t) + log(S_t) + log(E_t)$ .

## **Berechnung der Komponenten (additives Modell)**

Wir unternehmen dazu folgende Schritte:

- **1)** Berechnung der Trendkomponente, *T<sup>t</sup>* : Z.B. linearer, exponentieller Trend, kein Trend oder Glättung
- **2)** Berechnung der trendbereinigten (detrended) Reihe  $TB_t = (Y_t - T_t).$
- **3)** Ermittlung der Saisonkomponente, *S<sup>t</sup>* , aus (*Y<sup>t</sup>* − *Tt*).
- **4)** Berechnung der irregulären Komponente  $E_t = Y_t (T_t S_t)$ .

## **Die Saisonkomponente**

Wir berechnen die **Saisonkomponente** sehr einfach. Die Zeit *t* wird für Monatsdaten als *t* = *j*.*m* notiert. *j* bezeichnet das Jahr, *m* den betreffende Monat. Der Effekt des Monats *m* (fix) ergibt sich als der durchschnittlicher Effekt des Monats *m* in der trendbereinigten Reihe, *TB<sup>t</sup>* über alle Jahre.

$$
S_m=S_{j.m}=(TB_{1.m}+TB_{2.m}+\ldots+TB_{J.m})/J\qquad \forall j
$$

*J* bezeichnet die Anzahl der Jahre für die Beobachtungen zur Verfügung stehen.

#### **Rechenbeispiel**

Gegeben ist die trendbereinigte Quartalsreihe *TB<sup>t</sup>* der Länge *n* = 12.  $s = 4, J = 3, q = 1, 2, 3, 4.$ 

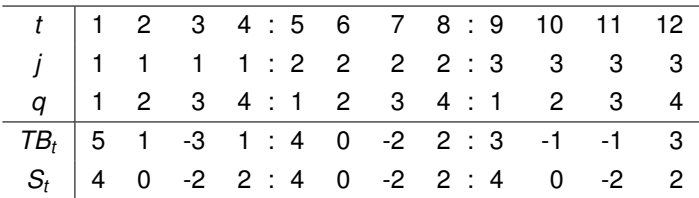

Die Quartalseffekte sind

$$
S_1 = (5+4+3)/3 = 4
$$
  $S_2 = (1+0-1)/3 = 0$   
\n $S_3 = (-3-2-1)/3 = -2$   $S_4 = (1+2+3)/3 = 2$ 

Die Saisonkomponente ist

$$
\mathcal{S}_t = \mathcal{S}_{j.q} = \mathcal{S}_q
$$

#### **Saisoneffekte von** log(souvenirs) **und** beer

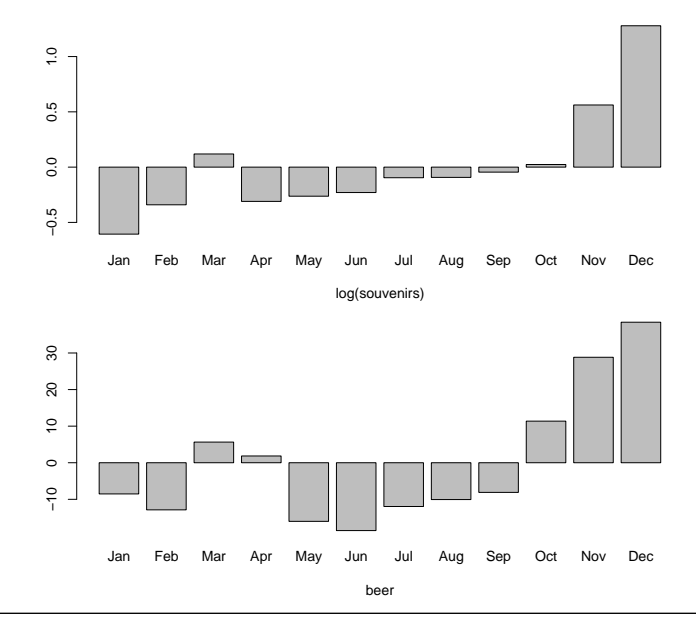

Department of Statistics and Mathematics – WU Wien  $\odot$  2007 [Statistik](#page-0-0) – [Explorative Zeitreihenanalyse](#page-0-0) – 23 / 41

## **Komponentenzerlegung:** log(souvenirs)

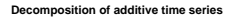

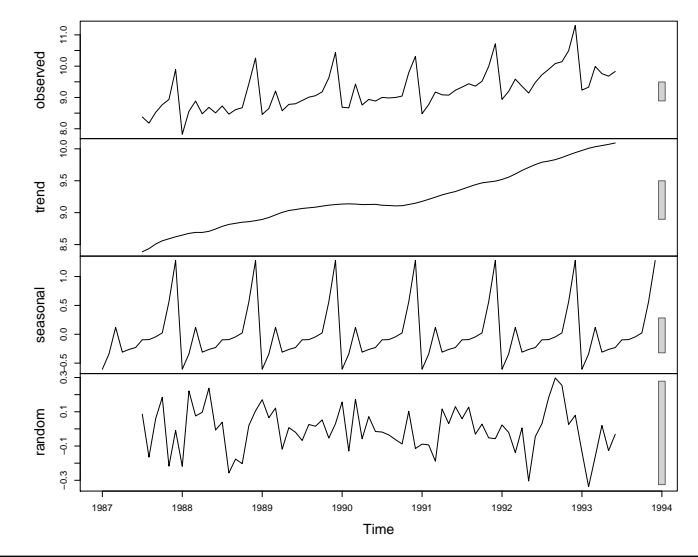

Department of Statistics and Mathematics – WU Wien  $\circled{c}$  2007 [Statistik](#page-0-0) – [Explorative Zeitreihenanalyse](#page-0-0) – 24/41

## **Komponentenzerlegung:** beer

**Decomposition of additive time series**

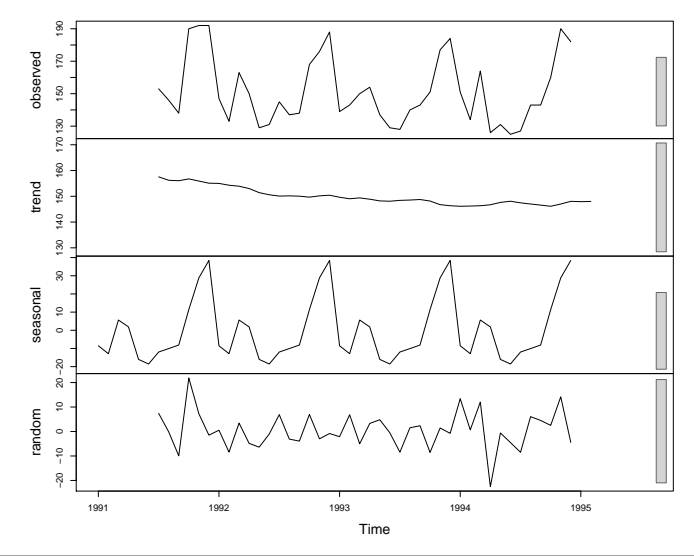

# **Saisonbereinigung**

Ausgeprägte saisonale Schwankungen erschweren die mittel- und längerfristige Entwicklung zu beurteilen. Daher werden oft nur saisonbereinigte Reihen publiziert, z.B. US BIP.

Die **saisonbereinigte Reihe** (seasonally adjusted, sa) zu *Y* erhalten wir, indem wir die Saisonkomponente von der beobachteten Reihe abziehen.

 $(Y_t - S_t) = T_t + E_T$ 

Wir unternehmen dazu folgende Schritte:

- **1)** Berechnung der Trendkomponente, *T<sup>t</sup>* : Z.B. linearer, exponentieller Trend, kein Trend oder Glättung
- **2)** Berechnung der trendbereinigten (detrended) Reihe  $TB_t = (Y_t - T_t).$
- **3)** Ermittlung der Saisonkomponente, *S<sup>t</sup>* , aus (*Y<sup>t</sup>* − *Tt*).
- **4)** Bereinigen der Reihe  $Y_t$  um die Saison:  $Ysa_t = (Y_t S_t)$ .

## **Rechenbeispiel**

Im Rechenbeispiel zu den Saisonkomponenten ist nun auch *Y<sup>t</sup>* gegeben. (Wir haben einfach 0, 1, 2, 3, . . . zu *TB<sup>t</sup>* addiert.) Die saisonalen Effekte haben wir bereits berechnet.

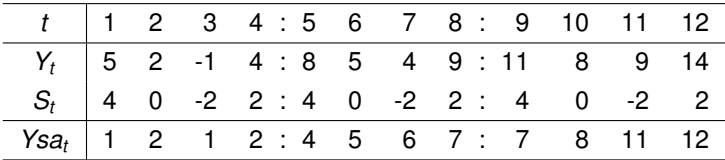

In der Praxis werden wesentlich elaboriertere Verfahren verwendet:

- X-12-ARIMA Verfahren des U. S. Census Bureau, oder
- **TRAMO SEATS von Eurostat.**

## **Beobachtungen und Vorhersagen**

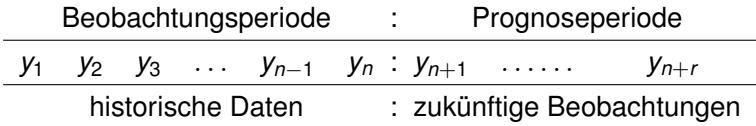

Wir kennen die Daten für die Periode  $t = 1, \ldots, n$  und möchten Vorhersagen für die zukünftigen Zeitpunkte  $t = n + 1, \ldots, n + r$ berechnen.

Bezeichnungen:

*yn*(*r*) bezeichnet die Vorhersage für die zukünftige Beobachtung *yn*+*<sup>r</sup>* , *r*-Schritt Prognose

- *n* gibt den Vorhersagezeitpunkt an
- *r* den Vorhersagehorizont

## **Beobachtungen und Vorhersagen**

 $y_{2003/9}(3)$ (3) Vorhersage für 2003/12 (Dez 2003) auf Basis der Beobachtungen bis einschließlich 2003/9, eine 3-Schritt Prognose.

Vorhersagen für Oktober 2003:

- $y_{2003/8}(2)$ (2) Vorhersage für 2003/10 (Okt 2003) auf Basis der Beobachtungen bis einschließlich 2003/8, eine 2-Schritt Prognose.
- $y_{2003/9}(1)$ (1) Vorhersage für 2003/10 (Okt 2003) auf Basis der Beobachtungen bis einschließlich 2003/9, eine 1-Schritt Prognose.

#### **Prognosefehler**

Im Allgemeinen ist eine Prognose nur ein Näherungswert für die tatsächliche zukünftige Beobachtung. Die Differenz zwischen tatsächlicher zukünftiger Beobachtung und der Vorhersage bezeichnen wir als Prognosefehler.

 $r$ -Schritt Prognosefehler =  $y_{n+r} - y_n(r)$ 

Zum Bewerten der Prognosen  $y_n(j)$ ,  $j = 1, \ldots, r$  einer Reihe eignet sich der **mean square error**, MSE,

$$
MSE = \frac{1}{r} \sum_{j=1}^{r} [y_{n+j} - y_n(j)]^2
$$

oder der **root mean square error**, RMSE,

$$
RMSE = \sqrt{MSE}
$$

## **Rechenbeispiel zum MSE und RMSE**

Angenommen wir verwenden 2 verschiedene Verfahren, A und B, eine Reihe *y<sup>t</sup>* , *t* = 1, . . . , *n*, vorherzusagen und notieren uns die Vorhersagewerte. Nach 3 Perioden (und 3 weiteren Beobachtungen) wollen wir feststellen, welche Methode die besseren Vorhersagen geliefert hat. Wir verwenden dazu den RMSE.  $r = 3$ .

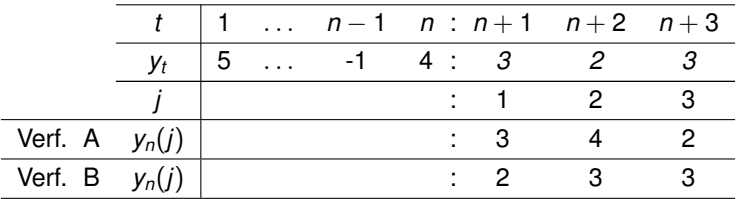

$$
\mathit{RMSE}_A = \sqrt{(3-3)^2 + (2-4)^2 + (3-2)^2} = 2.236
$$

$$
\mathit{RMSE}_B = \sqrt{(3-2)^2 + (2-3)^2 + (3-3)^2} = 1.414
$$

Verfahren B hat den kleineren RMSE und ist daher vorzuziehen.

Department of Statistics and Mathematics – WU Wien (c) 2007 [Statistik](#page-0-0) – [Explorative Zeitreihenanalyse](#page-0-0) – 31 / 41

## **Prognose bei stabilem Trend**

Liegt eine Reihe mit einem stabilen Trend vor, können wir die Trend-Regression für mittel- bis langfristige Prognosen verwenden. Für log(souv)*<sup>t</sup>* haben wir die Gleichung (ohne saisonale Effekte zu berücksichtigen) bereits geschätzt.

 $\log(\text{souv})_{t} = 8.1702 + 0.0247 \cdot t + u_{t}, \quad t = 1, \ldots, 84$ 

Die Vorhersagen für die Perioden 85, . . . , 120 sind:

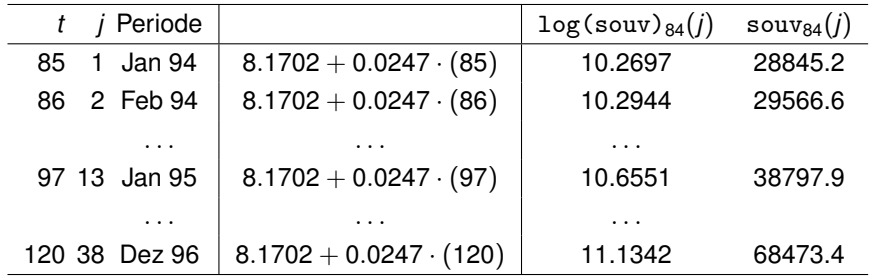

#### **Prognose mit stabilem Trend:** souvenirs

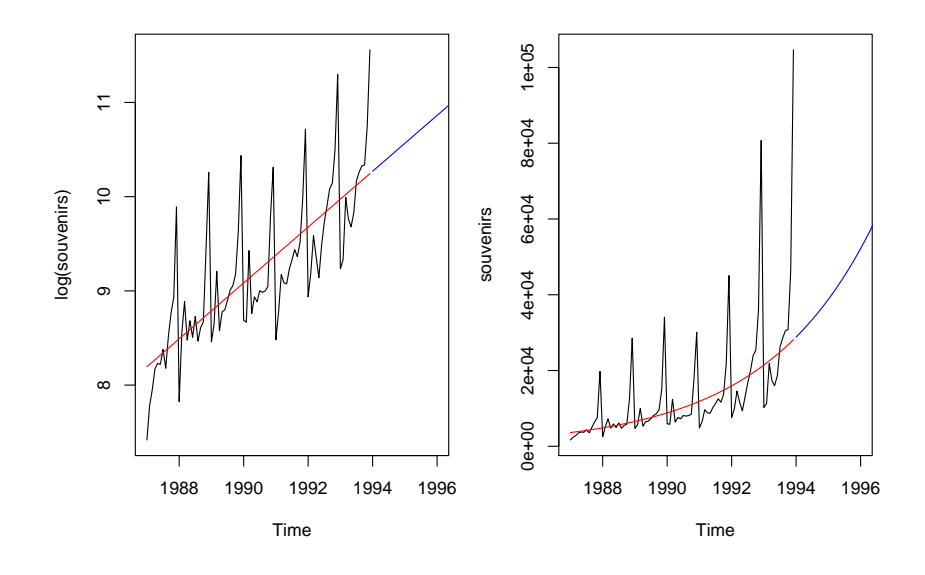

# **Prognose für Trend aber ohne Saison: Das Modell von Holt**

Das Verfahren von Holt verwendet exponentielle Glättung für das Niveau der Reihe *L<sup>t</sup>* und für die 1-Perioden Veränderung im Niveau,  $b_t$ . Dazu gibt es 2 Glättungsparameter: 0  $<\alpha,\beta\leq$  1.

Das Modell lautet:

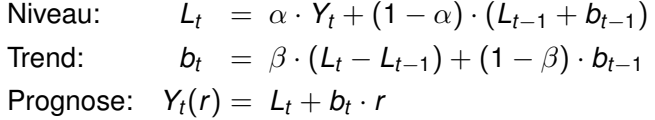

mit den Anfangswerten:  $L_2 = Y_2$  und  $b_2 = L_2 - L_1 = Y_2 - Y_1$ 

Hier wird ein additives Wachstum modelliert. Liegt ein exponentielles Wachstum vor, ersetzt man *Y<sup>t</sup>* durch die logarithmierte Reihe.

## **Holt: Die Gleichungen**

• Die Prognosegleichung für  $r = 1$ :

$$
Y_t(1) = L_t + b_t \cdot (1)
$$

Für die 1-Schritt Prognose wird zum geglätteten Niveau *L<sup>t</sup>* einmal die geglättete Veränderung addiert.

Die Trendgleichung stellt eine exponentielle Glättung der Veränderung der Niveaus (*L<sup>t</sup>* − *Lt*−1) dar.

$$
b_t = \beta \cdot (L_t - L_{t-1}) + (1 - \beta) \cdot b_{t-1}
$$

Die Niveaugleichung glättet *Y<sup>t</sup>* , wobei (*Lt*−<sup>1</sup> + *bt*−1) als Glättung für *Yt*−<sup>1</sup> verwendet wird.

$$
L_t = \alpha \cdot Y_t + (1 - \alpha) \cdot (L_{t-1} + b_{t-1})
$$

Die optimalen Parameter  $\alpha$  und  $\beta$  ermittelt man über die Minimierung der Summe der quadrierten 1-Schritt Prognosefehler.

#### **Prognose mit Holt:** therm **und** growth

 $\alpha$ =0.686,  $\beta$ =0.194  $\alpha$ =0.49,  $\beta$ =0.299

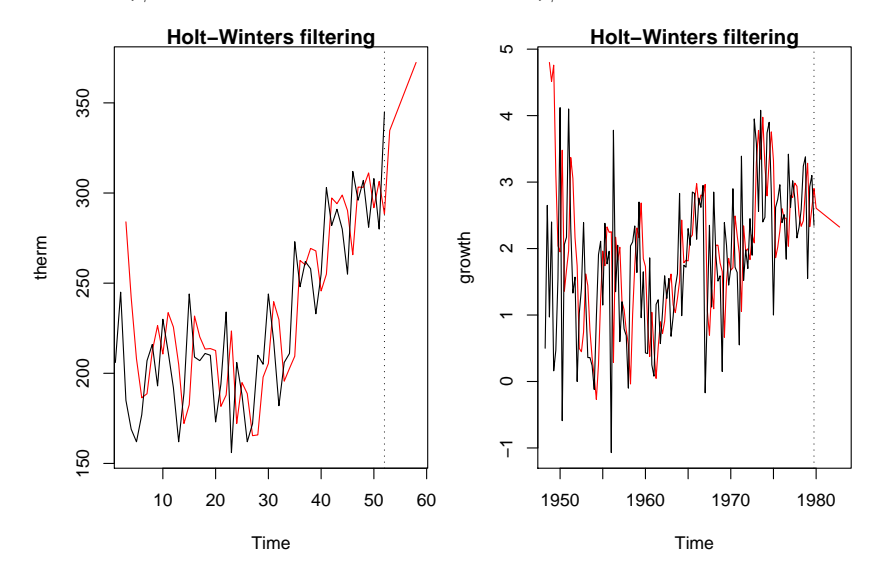

Department of Statistics and Mathematics – WU Wien  $\odot$  2007 [Statistik](#page-0-0) – [Explorative Zeitreihenanalyse](#page-0-0) – 36 / 41

## **Prognose mit Holt: Kommentar**

Die rote Linie innerhalb der Beobachtungsperiode zeigt die Reihe der 1-Schritt Prognosen, danach folgen die 1- bis 12-Schritt Prognosen basierend auf der letzten Beobachtung, *yn*(1), *yn*(2), . . . ,*yn*(12).

- **•** therm: Das Nievau wird zu 68.6% ( $\alpha$ ) durch den aktuellen Wert bestimmt, der Trend nur zu 19.6% (β).
- **•** growth: Hier spielen für das Niveau vergangene Beobachtungen eine etwas größere Rolle ( $\alpha = 0.49$ ) und für den Trend eine etwas geringere ( $\beta = 0.299$ ).

Bei beiden Reihen dominert das Niveau die Prognosen. Die 1-Schritt Prognosen unterscheiden sich nur geringfügig von der um eine Periode verschobenen Reihe. Das lässt auf keine gute Anpassung schließen.

Der fortgeschrieben Trend scheint bei therm zu passen, für die Reihe growth ist mittelfristig mit einer Trendumkehr zu rechnen.

# **Prognose für Trend und Saison: Das Modell von Holt-Winters**

Das Modell von Holt-Winters hat 3 Glättungsparameter:  $\alpha$ ,  $\beta$  und  $\gamma$ .  $\gamma$  ist der Glättungsparameter für die Saisonkomponente. *s* gibt die Periodenlänge der Saison an: Z.B. *s* = 4 oder *s* = 12.

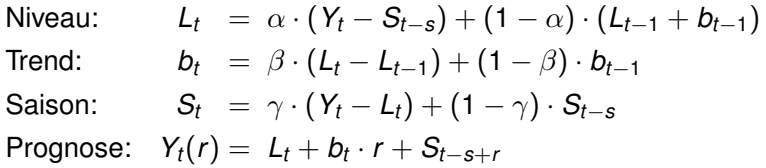

## **Holt-Winters: Die Gleichungen**

● Die Prognosegleichung für *r* = 1:

$$
Y_t(1)=L_t+b_t\cdot(1)+S_{t-s+1}
$$

Die 1-Schritt Prognose setzt sich aus dem geglätteten Niveau, *Lt* , der geglätteten 1-Perioden Veränderung, *b<sup>t</sup>* , und der Saisonkomponente aus [(*t* + 1) − *s*] zusammen.

Die Saisongleichung misst den saisonalen Effekt in der niveaubereinigten Reihe ( $Y_t - L_t$ ) und verwendet vergleichbare Saisonkomponenten: *S<sup>t</sup>* und *St*−*s*.

$$
S_t = \gamma \cdot (Y_t - L_t) + (1 - \gamma) \cdot S_{t-s}
$$

- Die Trendgleichung ist unverändert.
- Die Niveaugleichung glättet die saisonbereinigte Reihe  $(Y_t - S_{t-s})$ .

$$
L_t = \alpha \cdot (Y_t - S_{t-s}) + (1 - \alpha) \cdot (L_{t-1} + b_{t-1})
$$

#### **Prognose mit Holt-Winters:** log(souvenirs) **und** beer

 $\alpha$ =0.298,  $\beta$ =0.001,  $\gamma$ =0.967  $\alpha$ =0.086,  $\beta$ =0,  $\gamma$ =0.696

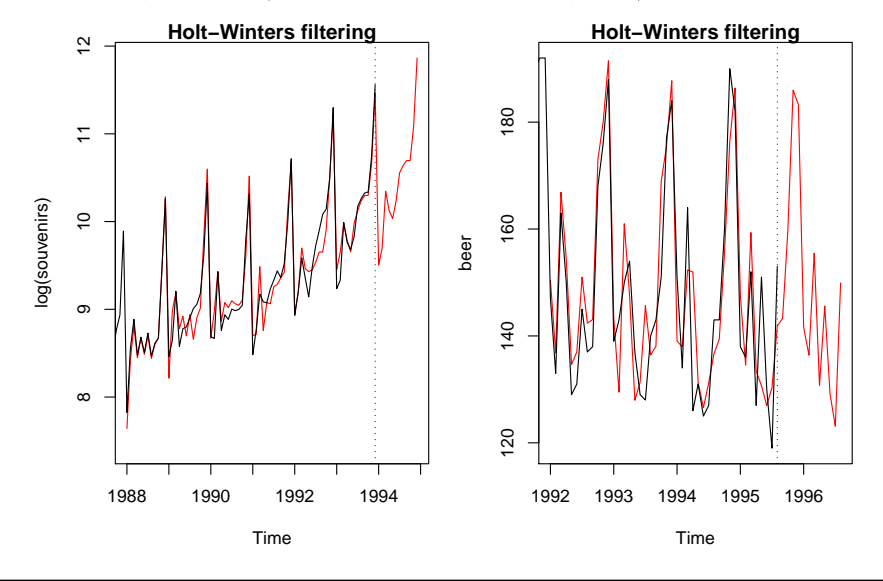

Department of Statistics and Mathematics – WU Wien  $\odot$  2007 [Statistik](#page-0-0) – [Explorative Zeitreihenanalyse](#page-0-0) – 40 / 41

## **Prognose mit Holt-Winters: Kommentar**

- **•** log(souvenirs):  $\beta$  geringfügig größer als Null zeigt, dass der Anfangswert der 1-Perioden Veränderung kaum durch aktuelle Werte korrigiert wird. Der Trend ist sehr stabil. Das große  $\gamma$  (0.717) wird durch ein wenig stabiles Saisonmuster hervorgerufen. Das wird auch in der Graphik erkennbar: Der Trend wird gut nachgebildet, die Abweichungen entstehen im Jahresverlauf.
- <span id="page-40-0"></span>• beer:  $\beta \equiv 0$  gibt an, dass die Trendgleichung nicht verwendet wird. Die Reihe hat keinen Trend. Die level Anpassung ist sehr schwach. Die Saison ist etwas ruhiger, wird aber zu 63.6% ( $\gamma$ ) vom Vorjahr bestimmt.